## [Sketchup](http://afile.ozracingcorp.com/doc.php?q=Sketchup Tutorials Video) Tutorials Video >[>>>CLICK](http://afile.ozracingcorp.com/doc.php?q=Sketchup Tutorials Video) HERE<<<

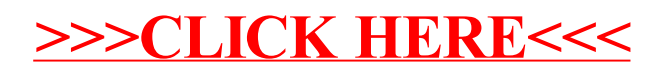